## FOURNIER\_ACINAR\_DEVELOPMENT\_LATE\_DN

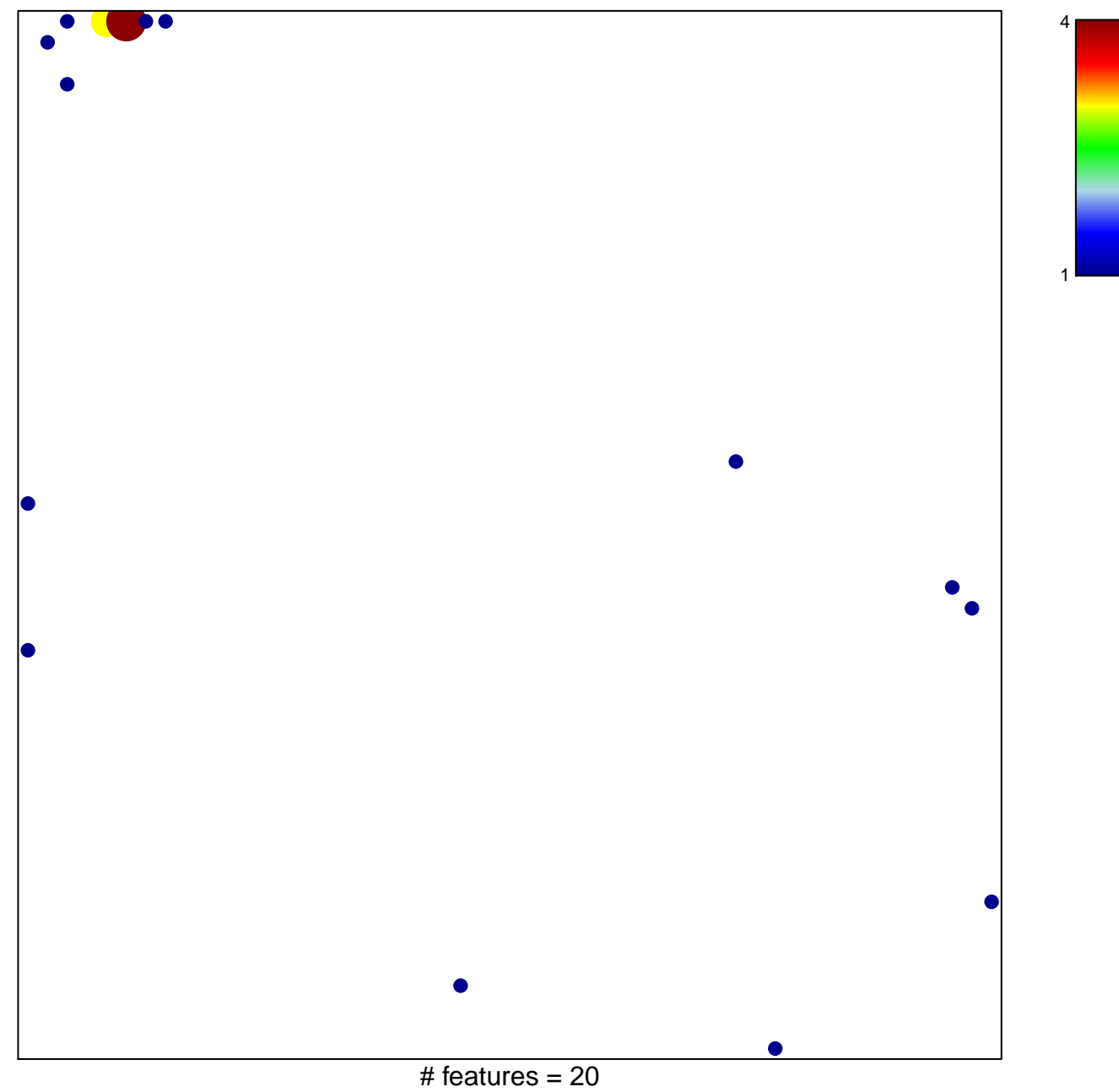

chi-square  $p = 0.71$ 

## **FOURNIER\_ACINAR\_DEVELOPMENT\_LATE\_DN**

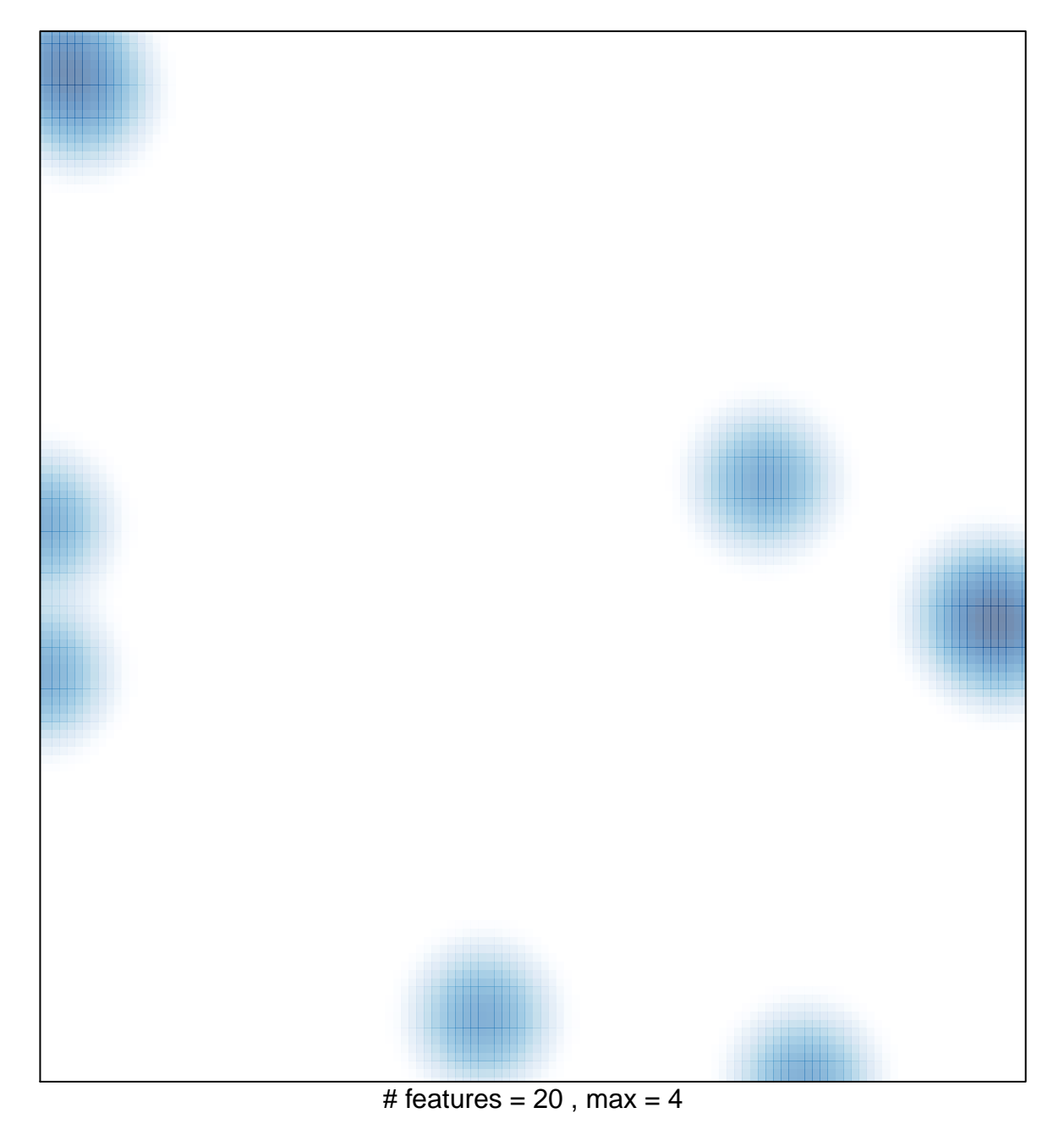